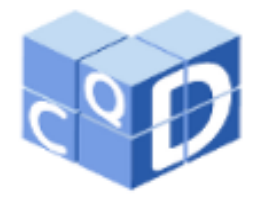

**Revista Eletrônica Paulista de Matemática** 

> ISSN 2316-9664 Volume 12, jul. 2018

**Rogério César dos Santos** Universidade de Brasília rogerc@unb.br

### **Cleyton Hércules Gontijo**

Universidade de Brasília cleytongontijo@gmail.com

## **Generalizações de dois truques matemáticos envolvendo álgebra ao nível da Educação Básica**

Generalizations of two mathematical tricks involving algebra at the level of Basic Education

#### **Resumo**

Este artigo tem por objetivo mostrar dois truques matemáticos e suas generalizações que podem ser utilizados por professores da Educação Básica para o ensino da álgebra básica. O intuito é oferecer ao docente de Matemática oportunidades de se usarem truques de adivinhação como forma lúdica de incentivar o estudo desta ciência.

**Palavras-chave:** Lúdico. Truques matemáticos. Ensino de Matemática. Sistemas Lineares. Funções invariantes.

### **Abstract**

This article aims to show two mathematical tricks and their generalizations that can be used by Basic Education teachers to teach basic algebra. The intention is to offer the Mathematics teacher opportunities to use tricks of divination as a playful way of encouraging the research of this science.

**Keywords:** Playful. Mathematical tricks. Mathematics Teaching. Linear systems. Invariant functions.

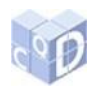

# **1 Introdução**

O presente artigo traz duas atividades lúdicas através das quais podem-se iniciar ou solidificar o estudo da álgebra básica.

Inicialmente, sugere-se a realização das mágicas em sala de aula a fim de motivar a turma e prender a atenção dos estudantes, para em seguida se teorizar a matemática que as explicam por meio de sistemas lineares e de funções invariantes sobre tabelas, conforme mostram os capítulos 2 e 3, respectivamente.

# **2 Mágica envolvendo sistemas lineares**

A mágica envolvendo sistemas lineares pode ser realizada de três formas diferentes. A mágica A foi encontrada no trabalho de Chemale (1999). As mágicas B e C são generalizações desta e parecem ser mais desafiadoras que a A, pelo fato de, aparentemente, o mágico possuir menos dados para a sua adivinhação.

### Mágica A (CHEMALE, 1999):

1) Peça para que o voluntário segure 7 bolinhas ou quaisquer objetos pequenos como tampinhas ou moedas, distribuindo-as *secretamente* nas mãos (nenhuma mão pode ficar vazia).

2) Em seguida peça que *duplique a quantidade que está na mão esquerda* e *triplique a que está na direita*, *mentalmente*, e lhe diga a soma *z* dos dois resultados. Suponha que a soma *z*  tenha dado 19.

3) Você então pode *adivinhar* quantas bolinhas tem em cada mão: 2 na esquerda e 5 na direita. Como?

Operacionalização: na mão *esquerda* sempre terão 21 – *z* bolinhas. Em nosso caso, 21 – 19 = 2 bolinhas na mão esquerda. Mas, por quê?

Explicação: chamando de *x* e *y* as quantidades de bolinhas nas mãos esquerda e direita, respectivamente, e de *z* a soma do dobro da quantidade na mão esquerda com o triplo da quantidade na mão direita, temos o seguinte sistema linear nas incógnitas *x* e *y* (lembre-se que *z* será informado pelo voluntário):

$$
\begin{cases}\nx + y = 7 \\
2x + 3y = z.\n\end{cases}
$$

Como o determinante da matriz dos coeficientes é diferente de zero  $(3 - 2 = 1)$ , a solução é única para qualquer *z* pré-fixado. Resolvendo o sistema para *x* (confira),

$$
x=21-z.
$$

Logo, como  $z = 19$  no nosso exemplo, então  $x = 2$  e, portanto,  $y = 7 - 2 = 5$ . Conferindo,  $2x + 3y = 4 + 15 = 19.$ 

Mágica B:

1) Peça para que o voluntário escolha *secretamente* um número *w* entre 3 e 7 e, *também secretamente*, distribua esta quantidade de bolinhas nas mãos (nenhuma mão pode ficar vazia). Suponha por exemplo que ele tenha escolhido 4 bolinhas, distribuindo 1 numa mão e 3 na outra. Nenhum destes dados será informado a você.

2) Peça que ele mentalmente *dobre a quantidade menor* e *triplique a maior* e te informe a soma *z* dos resultados. Se a distribuição escolhida das bolinhas foi *igual* nas duas mãos, a operação deverá ser feita dobrando-se uma das quantidades e triplicando a outra. No nosso exemplo a soma *z* será 2 ∙ 1 + 3 ∙ 3 = 11.

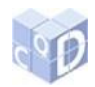

3) Você já pode *adivinhar* quantas bolinhas foram escolhidas inicialmente: *w* = 4, e também como elas foram distribuídas: 1 e 3. Como?

Operacionalização: basta pegar o primeiro valor positivo de *x* que torne *x* + *z* um múltiplo de 3. No nosso caso, como *z* = 11, então *x* = 1, pois 12 é múltiplo de 3. Consequentemente, isolando *y* na segunda equação do sistema da mágica anterior, temos (faça isso mentalmente):  $y = \frac{z-2x}{2}$  $\frac{-2x}{3} = \frac{11-2}{3}$  $\frac{2^{2}+2^{2}}{3}$  = 3. Assim, o voluntário pegou 4 bolinhas ao todo, colocando 1 delas numa das mãos e 3 na outra.

Explicação: Se *x* representa a *menor* quantidade de bolinhas na divisão e *y* a *maior* quantidade, então o sistema possui a mesma estrutura da mágica A. Assim, temos que

$$
2x + 3y = z.
$$

Somando *x* nos dois membros,

$$
3x + 3y = x + z,
$$

o que implica que *x* + *z* é um múltiplo de 3. Mas existem vários valores de *x* que tornam *x* + *z* um múltiplo de 3, então porque devemos pegar o menor *x* positivo com esta propriedade?

Ora, observando a tabela 1 mais adiante podemos observar que, se *x* for o segundo ou terceiro valor que torne a soma *x* + *z* múltipla de 3 então o valor de *y* correspondente se torna menor do que *x*, o que contraria a natureza de *x*.

O valor de *y* deve ser calculado mentalmente por meio da segunda equação do sistema linear.

Porém, ainda falta confirmarmos que não há respostas duplicadas nesta segunda mágica. Examinando todas as possibilidades para  $w = x + y$  entre 3 e 7, vemos que não é possível distribuir as bolinhas de tal forma que a soma *z* = 2*x* + 3*y* se repita em duas situações distintas, como pode ser observado na tabela 1 (lembre-se que *x* ≤ *y*):

|   | $\cdots$ $\cdots$ $\cdots$ $\cdots$ $\cdots$ $\cdots$ |         |   |         |  |   |                   |    |   |         |  |   |  |   |
|---|-------------------------------------------------------|---------|---|---------|--|---|-------------------|----|---|---------|--|---|--|---|
|   | $w = 3$                                               | $w = 4$ |   | $w = 5$ |  |   | $w = 6$           |    |   | $w = 7$ |  |   |  |   |
| х |                                                       |         | х | v       |  | х | v<br>$\mathbf{r}$ |    | х | v       |  | х |  |   |
|   |                                                       | ۰<br>о  |   | ×       |  |   |                   | 4  |   |         |  |   |  |   |
|   |                                                       |         |   |         |  |   | 3                 | LJ |   |         |  |   |  | 9 |
|   |                                                       |         |   |         |  |   |                   |    | 2 |         |  |   |  | Q |

Tabela 1 – Demonstração da viabilidade da mágica B).

Fonte: Elaboração do autor.

Se o valor *w* = 8 fosse incluído, teríamos por exemplo a configuração *x* = 4 e *y* = 4 na qual a soma *z* seria 20, que é a mesma soma do caso em que *w* = 7, *x* = 1 e *y* = 6, o que tornaria a adivinhação inviável.

Mágica C:

Semelhante à mágica B, destacando-se as seguintes diferenças: a escolha deve ser dada entre 3 e 8, e *não* é permitido deixar as mãos com a mesma quantidade de bolinhas.

Comparando a tabela 2 adiante com a tabela 1 acima (retirando naturalmente os casos em que *x* = *y*) vemos que a inclusão de *w* = 8 neste caso não permite a repetição de valores de *z* para duas situações distintas. Mas se incluíssemos *w* = 9 haveria repetição nos casos em que *w*   $= 8$ ,  $w = 9$  e  $z = 23$ , tornando inviável adivinhar  $x e y a$  partir de  $z$ :

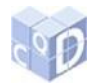

|   | $w=8$ |    | $w = 9$ |   |    |  |  |  |
|---|-------|----|---------|---|----|--|--|--|
| x |       | z  | х       |   | z  |  |  |  |
|   |       | 23 |         | 8 | 26 |  |  |  |
|   | 6     | 22 | 2       |   | 25 |  |  |  |
| 3 | 5     | 21 | 3       | 6 | 24 |  |  |  |
|   |       |    |         |   | 23 |  |  |  |

Tabela 2 – Prova de que não se pode usar mais de 8 bolinhas na mágica C.

Fonte: Elaboração do autor.

## **3 Mágica envolvendo funções invariantes**

O artigo de Skovsmose (2000) traz uma interessante proposta de atividade a respeito de uma função que é, surpreendentemente, invariante sobre elementos de uma tabela numérica, e traz a rica experiência de se trabalhar tal atividade em sala de aula com vistas a abordar a capacidade investigatória dos alunos. Neste capítulo, iremos mostrar uma destas atividades, bem como demonstrar analiticamente a propriedade invariante da respectiva função nela definida. Além do mais, apresentaremos generalizações da atividade para que o professor de Matemática da Educação Básica possa ampliar o seu leque de práticas lúdicas em suas aulas no ensino da álgebra elementar.

Antes de introduzir o truque, é necessário definir a *área* de uma tabela retangular. Assim, dada uma tabela retangular de *n* linhas por *m* colunas, cujos elementos estão em progressão aritmética – PA – de razão 1, da esquerda para a direita, definimos a sua *área* como sendo o produto  $(n-1) \times (m-1)$ . A tabela pode iniciar por qualquer número real.

Por exemplo, na tabela 3, a qual possui 3 linhas e 8 colunas, e a razão da PA dos valores de cada célula é igual a 1, tem-se que sua área é  $2\times7 = 14$ .

| I abeia 5. A area desta tabéla e definida como señão o produto $2 \times 7 = 14$ . |  |  |  |  |  |  |  |  |  |  |  |  |
|------------------------------------------------------------------------------------|--|--|--|--|--|--|--|--|--|--|--|--|
|                                                                                    |  |  |  |  |  |  |  |  |  |  |  |  |
|                                                                                    |  |  |  |  |  |  |  |  |  |  |  |  |
|                                                                                    |  |  |  |  |  |  |  |  |  |  |  |  |
|                                                                                    |  |  |  |  |  |  |  |  |  |  |  |  |

Tabela 3: A área desta tabela é definida como sendo o produto 2×7 = 14.

Fonte: Elaboração do autor.

Ou seja, estamos considerando que a "base" deste "retângulo" não vale a quantidade de elementos de uma linha, e sim a quantidade de saltos que se devem dar para a direita, para ir do primeiro elemento de uma linha até o último elemento desta: Na tabela 3, partindo da primeira célula (de valor 3), devemos dar sete saltos para a direita, para chegar no valor 10. Assim, tem-se que a base do retângulo vale 7.

A "altura" do retângulo é obtida pela quantidade de saltos para baixo que devemos dar, partindo de uma célula da primeira linha da tabela até que se chegue à última linha da mesma. No exemplo da tabela 3, partindo da célula que abriga o valor 3, devemos dar dois saltos para baixo para chegar no 19. Desta forma, a altura desse retângulo mede 2.

De posse do conceito de "*área*" nas tabelas, podemos enunciar a mágica: peça para um voluntário escolher quatro números numa tabela como a tabela 4, que sejam vértices de um retângulo posicionado paralelamente à tabela dada (isto é, que não esteja em diagonal, a princípio). Peça, a seguir, para que ele forme uma matriz de ordem 2 com os números escolhidos e lhe informe a área do retângulo que se formou. Você pode calcular o seu

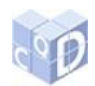

determinante, que, de fato, dependerá apenas da *área* do retângulo. Vejamos os exemplos ilustrativos:

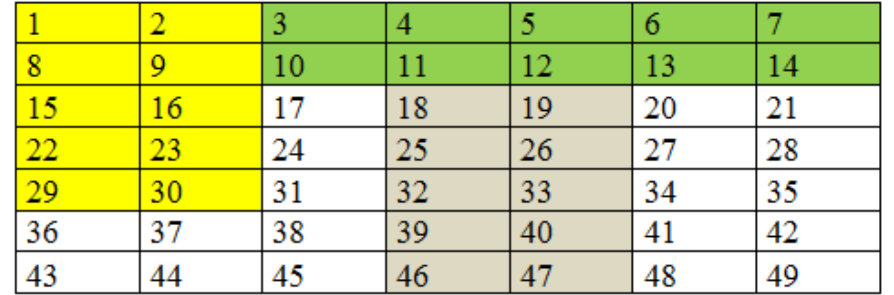

Tabela 4- Retângulos coloridos que possuem a mesma área, considerando a tabela de 7 colunas.

Fonte: Elaboração do autor.

a) O retângulo em amarela é formado por 5 linhas e 2 colunas, de vértices 1, 2, 29 e 30. Sua área é  $4 \times 1 = 4$ , e a matriz formada está descrita a seguir:

$$
\begin{bmatrix} 1 & 2 \\ 29 & 30 \end{bmatrix}
$$

Observe que o determinante, neste caso, será:  $1 \times 30 - 2 \times 29 = 30 - 58 = -28$ .

b) Considerando agora o retângulo de *mesma área*, de vértices 18, 19, 46 e 47, apresentado na Tabela 4 pela cor cinza, tem-se que o determinante será o mesmo: 18×47 –  $19\times 46 = -28$ .

c) O mesmo ocorre com o retângulo em verde:  $3 \times 14 - 7 \times 10 = -28$ .

O leitor está convidado a escolher um retângulo de 3 linhas e 3 colunas nesta tabela 4, o que consequentemente resulta numa área de valor 4, e então calcular o determinante da matriz formada pelos valores de seus vértices. Este, fatalmente, valerá –28.

Observa-se então, que a função  $a \cdot d - b \cdot c$  é invariante, se forem escolhidos elementos *a*, *b*, *c* e *d* de uma tabela pré-determinada (valores dispostos numa PA de razão 1) que formem um retângulo com uma certa área fixada:

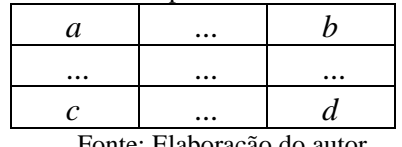

Tabela 5: Matrizes de mesma área possuem o mesmo determinante  $a \cdot d - b \cdot c$ .

Fonte: Elaboração do autor.

Vamos mostrar que, na verdade, o truque consiste em o determinante depender dos seguintes fatores: a área do retângulo escolhido e o número de colunas que a tabela possui. Nos três exemplos apresentados, o determinante é o produto da parcela 7, que corresponde à quantidade de colunas da tabela, com o valor 4, que é a área do retângulo escolhido, 4. (O leitor já consegue deduzir qual é o valor do determinante em função da área e do número de colunas da tabela?).

Demonstraremos, a seguir, que o determinante não depende sequer do número inicial da tabela pré-determinada.

Considerando para isso a Tabela 6, apresentada a seguir, a qual se inicia com um valor qualquer  $a + 1$ , não necessariamente 1, como ocorreu nos exemplos acima:

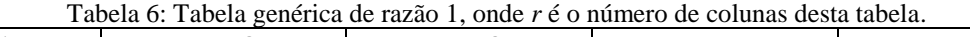

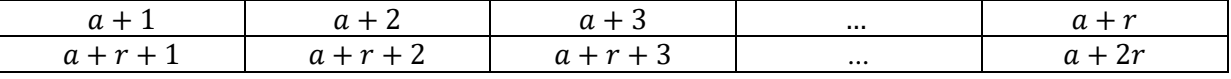

SANTOS, R. C. dos; GONTIJO, C. H. Generalizações de dois truques matemáticos envolvendo álgebra ao nível da educação básica. **C.Q.D.– Revista Eletrônica Paulista de Matemática**, Bauru, v. 12, p. 57-65, jul. 2018.

DOI: 10.21167/cqdvol12201823169664rcschg5765 Disponível em: http://www.fc.unesp.br/#!/departamentos/matematica/revista-cqd/

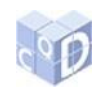

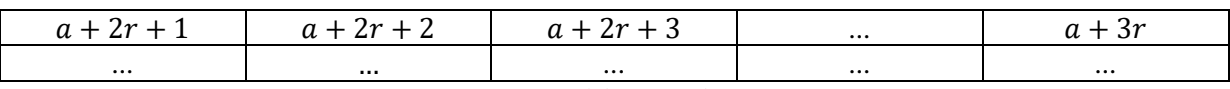

Fonte: Elaboração do autor.

Tabela 7: Retângulo típico extraído da tabela.

Um retângulo típico desta tabela, formado por  $x + 1$  linhas e  $y + 1$  colunas, seria o ilustrado abaixo:

> *b*  $b + v$ ... ...  $b + xr$  $b + xr +$ Fonte: Elaboração do autor.

Calculando o determinante da matriz formada pelos valores dos vértices do retângulo, temos:

$$
b(b + xr + y) - (b + y)(b + xr) =
$$
  

$$
b^2 + bxr + by - b^2 - bxr - by - xyr = -xyr = -(\text{Área})r, \text{ cqd.}
$$

Ou seja, a função determinante só depende da quantidade *r* de colunas e da área *xy* do retângulo. Este é o truque. A seguir, veremos generalizações do truque. O leitor está convidado a ver o que ocorre se a razão *k* da PA for diferente de 1. Será que a função determinante sofrerá também a influência dessa razão?

### **3.1 Paralelogramos em diagonal**

Na diagonal, uma propriedade semelhante é verificada, podendo ser observada em paralelogramos e em retângulos, inclusive para progressões aritméticas cujas razões podem ser qualquer número real *k*. Vamos começar com os paralelogramos. Considere o paralelogramo da Figura 1 cujos vértices são *b*, *e*, *c* e *d*,

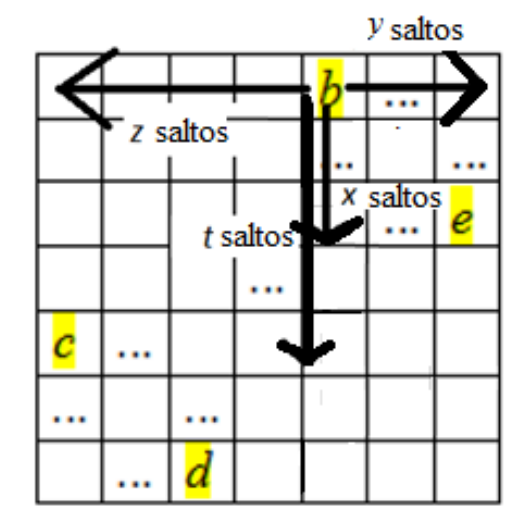

Figura 1: Um paralelogramo genérico.

Fonte: Elaboração do autor.

onde o valor de *b* é o vértice superior direito do paralelogramo, *z* é o número de saltos para a esquerda para sair de *b* e chegar no vértice superior esquerdo, o valor de *y* é o número de saltos que se deve dar à direita, desde *b* até alcançar o vértice superior direito, o valor de *x* é o

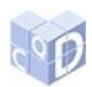

número de saltos que se deve dar para baixo, a partir de *b* até o vértice inferior direito, e *t* é o número de saltos que se deve dar para baixo, de *b* até o vértice inferior esquerdo.

Desta forma, se esta tabela possui *r* colunas e a razão da progressão aritmética vale *k*, os vértices do paralelogramo são, de acordo com a tabela 8:

*b*,  $e = b + xrk + yk$ ,  $c = b - zk + trk$ ;  $e d = c + xrk + yk = b - zk + trk + xrk + yk$  (confira):

|              |          | Tabela of I arafelogramo em unagonal.                                          |          |                |                           |              |
|--------------|----------|--------------------------------------------------------------------------------|----------|----------------|---------------------------|--------------|
| $b-zk$       | $\cdots$ |                                                                                |          | $\overline{b}$ | $\bullet$ .               | $b + yk$     |
| $\cdots$     | $\cdots$ |                                                                                |          | $\cdots$       |                           | $\cdots$     |
|              | $\cdots$ |                                                                                | $\cdots$ | b              |                           | $+$<br>$e =$ |
|              |          |                                                                                |          | $+ xrk$        | $\ddot{\phantom{0}}\cdot$ | $xrk+$       |
| $\cdots$     | $\cdots$ |                                                                                |          |                |                           |              |
| $c = b - zk$ | $\cdots$ |                                                                                |          |                |                           |              |
| $+$ trk      |          |                                                                                |          |                |                           |              |
| $\cdots$     | $\cdots$ |                                                                                |          |                |                           |              |
|              | $\cdots$ | $\begin{array}{l}\nd = c + xrk + yk = \\ b - zk + trk + xrk + yk\n\end{array}$ | $\cdots$ |                |                           |              |
|              |          |                                                                                |          |                |                           |              |

Tabela 8: Paralelogramo em diagonal.

Fonte: Elaboração do autor.

Então, a função determinante deste paralelogramo em diagonal será:

$$
bd - ce =
$$
  
\n
$$
b(c + xrk + yk) - c(b + xrk + yk) =
$$
  
\n
$$
bxrk + byk - cxrk - cyk = k(b - c)(xr + y) =
$$
  
\n
$$
k2(z - tr)(xr + y).
$$

Isto mostra que a função determinante depende apenas dos termos *k*, *z*, *t*, *r*, *x* e *y*, isto é, não depende dos elementos dos vértices em si, apenas dos saltos verticais e horizontais entres eles, da razão da PA e do número de colunas da tabela.

Confira a propriedade nos paralelogramos de vértices em vermelho e em verde na tabela 9. Seus determinantes possuem o mesmo valor:

$$
42(1 - 2(16))(1(16) + 5) = -10.416:
$$

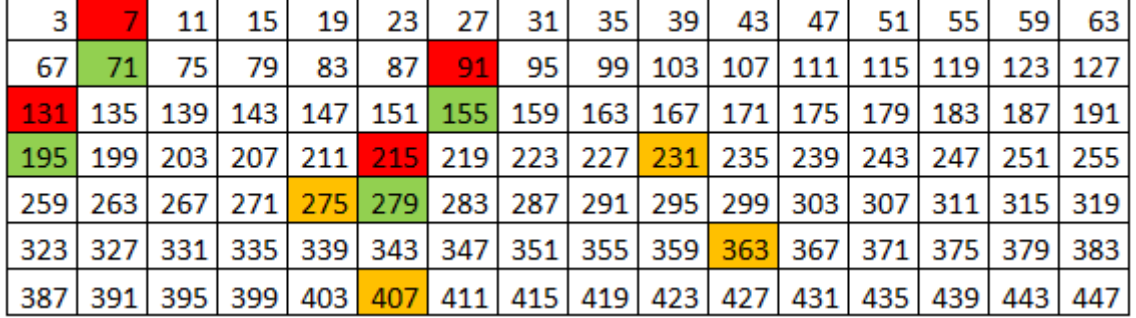

Tabela 9: Retângulos em diagonal e PA de razão 4.

Fonte: Elaboração do autor.

Contudo, a função determinante do paralelogramo em laranja é  $4^2(5-1(16))(2(16)+1) = -5.808$ 

embora seja simétrico com relação aos outros dois, apenas com orientação oposta.

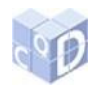

Existe uma fórmula mais simples do que  $bd - ce = k^2(z - tr)(xr + y)$ , a qual depende apenas de *b*, *c* e *d*. Naturalmente, o valor de *e* fica determinado por estes três valores. Note que

$$
e - d = b + xrk + yk - (c + xrk + yk) = b - c, \text{logo},
$$
  

$$
e - d = b - c.
$$

Também se tem que  $d - c = c + xrk + yk - c = xrk + yk = b + xrk + yk - b = e$ b, implicando em  $d - c = e - b$ .

Assim, como  $c - b = d - e$  (ou  $c - d = b - e$ ), temos  $e = d - c + b$ . Então, a função determinante pode ser dada por:

$$
bd - ce = bd - c(d - c + b) = bd - cd + c2 - bc =
$$
  

$$
d(b - c) + c(c - b) =
$$
  

$$
(b - c)(d - c).
$$
  
Table a 10: Paralelogramo diagonal.

|                |     |  | b |   |
|----------------|-----|--|---|---|
|                |     |  |   |   |
|                |     |  |   | e |
|                |     |  |   |   |
| $\overline{c}$ | . . |  |   |   |
|                |     |  |   |   |
|                |     |  |   |   |

Fonte: Elaboração do autor.

$$
Logo, bd - ce = (b - c)(d - c) = k2(z - tr)(xr + y).
$$

### **3.2 Retângulos em diagonal**

Agora, se *x = y* e *z = t*, o paralelogramo se torna um retângulo, na diagonal. Este é um caso particular interessante. A função determinante se torna

$$
k^{2}(z-tr)(xr+y) = k^{2}xz(1-r)(1+r),
$$

que mostra que, nesta situação, a função determinante depende unicamente da razão *k* da progressão aritmética, do total de colunas *r* e do produto *xz*.

Por exemplo:

| 3   | 6   | 9   | 12  | 15  | 18  | 21   | 24  | 27        | 30  | 33  | 36  | 39  | 42   | 45  | 48  |
|-----|-----|-----|-----|-----|-----|------|-----|-----------|-----|-----|-----|-----|------|-----|-----|
| 51  | 54  | 57  | 60  | 63  | 66  | 69   | 72  | 75        | 78  | 81  | 84  | 87  | 90   | 93  | 96  |
| 99  | 102 | 105 | 108 | 111 | 114 | 117  | 120 | 123       | 126 | 129 | 132 | 135 | 138  | 141 | 144 |
| 147 | 150 | 153 | 156 | 159 | 162 | 165  | 168 | 171       | 174 | 177 | 180 | 183 | 186  | 189 | 192 |
| 195 | 198 | 201 | 204 | 207 | 210 | 213. |     | $216$ 219 | 222 | 225 | 228 | 231 | 234  | 237 | 240 |
| 243 | 246 | 249 | 252 | 255 | 258 | 261  | 264 | 267       | 270 | 273 | 276 | 279 | 282. | 285 | 288 |
| 291 | 294 | 297 | 300 | 303 | 306 | 309  |     | $312$ 315 | 318 | 321 | 324 | 327 | 330  | 333 | 336 |
| 339 | 342 | 345 | 348 | 351 | 354 | 357  | 360 | 363       | 366 | 369 | 372 | 375 | 378  | 381 | 384 |
| 387 | 390 | 393 | 396 | 399 | 402 | 405  | 408 | 411       | 414 | 417 | 420 | 423 | 426  | 429 | 432 |

Tabela 11 – Retângulos em diagonal.

Fonte: Elaboração do autor.

SANTOS, R. C. dos; GONTIJO, C. H. Generalizações de dois truques matemáticos envolvendo álgebra ao nível da educação básica. **C.Q.D.– Revista Eletrônica Paulista de Matemática**, Bauru, v. 12, p. 57-65, jul. 2018.

DOI: 10.21167/cqdvol12201823169664rcschg5765 Disponível em: http://www.fc.unesp.br/#!/departamentos/matematica/revista-cqd/

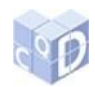

No retângulo laranja,  $x = y = 3$  e  $z = t = 4$ . No vermelho,  $x = y = 6$  e  $z = t = 2$ . Logo, para ambos, a função determinante se torna  $k^2 xz(1 - r)(1 + r)$ , e sua área depende apenas de *k*, *r* e o produto *xz*. Assim, ambos (laranja e vermelho) possuem dimensões distintas: 5 por 4 e 3 por 7, respectivamente. Porém, têm o mesmo produto  $xz = 3 \times 4 = 12$  e  $6 \times 2 = 12$ , respectivamente. Logo, possuem o mesmo valor para a função determinante:

 $k^2xz(1-r)(1+r) = 3^212(1-16)(1+16) = -27.540.$ 

O mesmo resultado será obtido para as outras fórmulas válidas  $bd - ce$  e  $(b - c)(d - c)$ .

## **4 Considerações finais**

Espera-se que estas atividades possam incitar os alunos a buscarem os porquês dos truques e curiosidades que a Matemática proporciona, nas aulas onde lhes sejam dadas as oportunidades necessárias para a prática da investigação e da demonstração em Matemática, no contexto do ensino da álgebra de nível básico.

A mágica envolvendo sistemas lineares pode ser feita nos anos finais do Ensino Fundamental e também no Ensino Médio. A mágica envolvendo funções invariantes também pode ser feita nos dois níveis, porém, no Ensino Fundamental, sem mencionar o termo *determinante*, desconhecido até então, deste público.

O presente artigo abre possibilidades para outras pesquisas, como a verificação do que ocorre quando a tabela pré-determinada apresentar valores em progressão geométrica, ao invés de aritmética. Certamente essa questão pode servir de fonte para futuras investigações.

## **5 Referências**

CHEMALE, Elena Haas; KRUSE, Fábio. **Curiosidades matemáticas**. Novo Hamburgo: Fevale, 1999.

SKOVSMOSE, Ole. Cenários para investigação. **Bolema**, Rio Claro, v. 13, n. 14, p. 66-91, 2000.